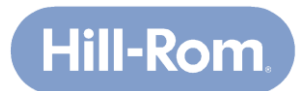

## **Avis de sécurité urgent**

### **Objet : Matelas pour lit Progressa™—CLRT et Correction Turn Assist**

**N° d'identification FCA :** Mod 1220

**Type d'action :** Modification d'un dispositif

#### **Date :**

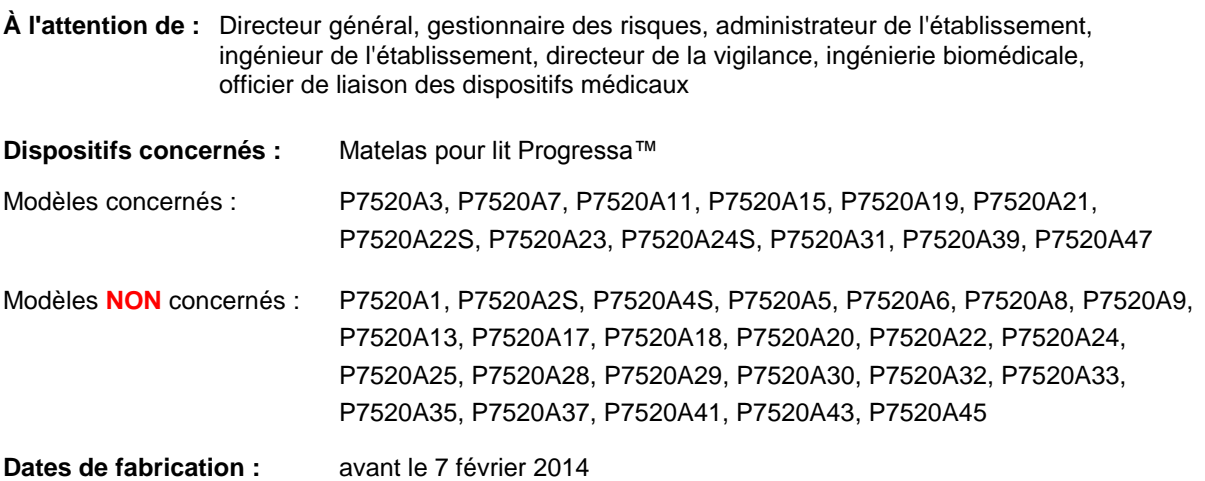

#### **Contexte :**

Hill-Rom s'est aperçu que des erreurs peuvent se produire en mode Turn Assist (aide au retournement) pour certains matelas pour lit Progressa™. Un code d'erreur 31C9 peut s'afficher sur l'interface graphique utilisateur et le voyant représentant une clé peut s'allumer pour indiquer une nécessité d'entretien. L'erreur 31C9 indique que la poche de la fonction Turn Assist ne permet pas de maintenir la pression requise pour fonctionner correctement.

Le problème semble se produire plus souvent avec des patients ayant des poids plus élevés (plus de 136 kg/plus de 300 lb) qui sont très immobiles et lorsque la section tête du lit est réglée à 30 degrés ou plus. Par conséquent, l'air peut s'infiltrer dans un fil de lecture à l'intérieur du matelas et provoquer l'erreur.

Un autre problème peut se produire lorsque l'opérateur quitte le mode Continuous Lateral Rotation Therapy (traitement par rotation latérale continue, CLRT). Si le personnel soignant sélectionne la fonction « d'arrêt de traitements » durant le mode centrage du mode CLRT (environ 10 s), le logiciel peut gonfler et dégonfler la poche Turn Assist gauche toutes les deux ou trois minutes. Aucune autre indication ne permet de détecter que le matelas ou le lit ne fonctionne pas correctement à part la poche Turn Assist gauche qui gonfle et se dégonfle toutes les deux ou trois minutes.

Hill-Rom a évalué les deux problèmes cités ci-dessus et a déterminé qu'aucun d'eux ne peut réellement avoir une conséquence négative sur la santé.

#### **Mesure à prendre :**

Vous pouvez continuer à utiliser le matelas ou le lit jusqu'à la visite de Hill-Rom ou d'un représentant désigné de votre établissement pour mettre à jour le lit ou le matelas concerné au moyen d'une mise à jour de logiciel, d'une réparation du matelas ou les deux en fonction du modèle de surface intégré que vous avez installé. La mise à jour du logiciel nécessite environ 15 minutes par lit ou matelas et la réparation du

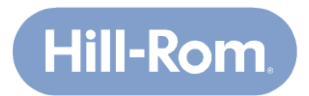

matelas nécessite environ 35 minutes par unité. Il est impératif que le lit ne soit pas occupé pour la réparation du matelas.

Si l'erreur 31C9 se produit, réajustez le patient sur la surface du matelas et mettez le lit hors tension, puis sous tension pour réinitialiser le système en débranchant, puis en branchant le cordon d'alimentation.

Si vous remarquez que la poche Turn Assist gauche se gonfle et se dégonfle accidentellement toutes les deux ou trois minutes, le personnel soignant peut sélectionner un autre mode de traitement (autre que le mode normal) ou mettre hors tension puis sous tension le lit en débranchant puis en branchant le cordon d'alimentation.

Veuillez remplir le **formulaire/reçu de réponse du clientci-jointet le renvoyer** dans les 30 jours.

**REMARQUE :** Lors de la visite, nos techniciens disposent d'informations qui leur permettent de déterminer les unités spécifiques concernées dans votre établissement, ce qui vous permet de ne **pas** les chercher. Cependant, si nécessaire, la date de fabrication du matelas, le modèle et le numéro de série se trouvent sur les étiquettes fixées côté tête du matelas.

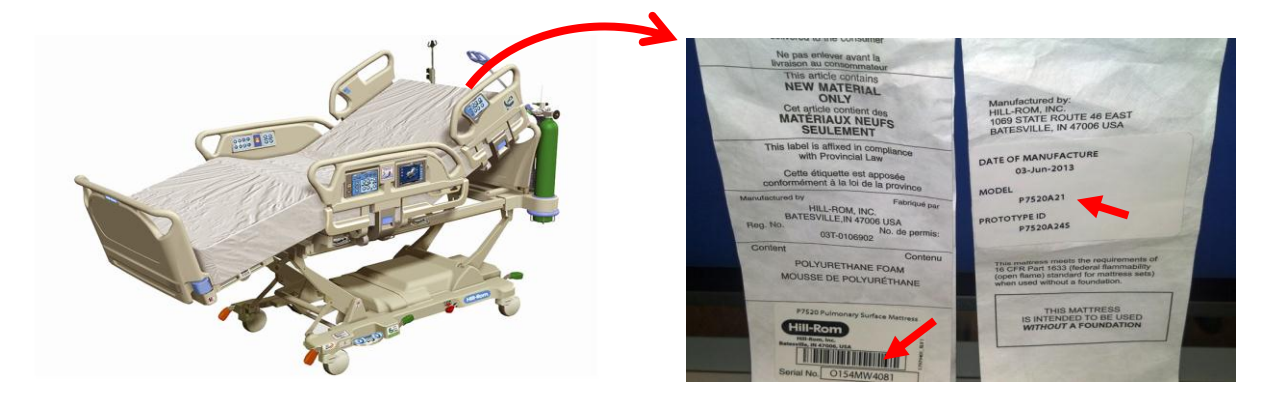

**Important : le** *formulaire/reçu de réponse du client* **confère à Hill-Rom les moyens de contrôler l'évolution des mesures correctives sur le terrain. Il est essentiel que vous nous renvoyiez ce formulaire/reçu pour conserver les données dans nos dossiers.**

#### **Diffusion du présent avis de sécurité :**

Veuillez transmettre cet avis à toutes les personnes concernées de votre organisation et/ou de l'organisation où les lits ont été transférés.

Veuillez contrôler l'application de cet avis et de ses mesures de sécurité aussi longtemps que nécessaire pour garantir l'efficacité des mesures correctives préconisées.

Hill-Rom confirme que les autorités compétentes ont été informées de cette mesure corrective en matière de sécurité.

#### **Personne-ressource :**

Si vous avez des questions sur cet avis de sécurité urgent, veuillez contacter le service d'assistance technique Hill-Rom, votre distributeur ou votre représentant Hill-Rom.

Cordialement,

Service d'assistance technique Hill-Rom

Annexe : Formulaire/reçu de réponse du client

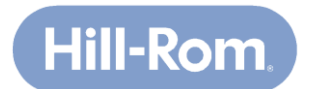

# **Formulaire/reçu de réponse du client**

## **Objet : Matelas pour lit Progressa™—CLRT et Correction Turn Assist (Mod 1220)**

Il est essentiel que vous nous renvoyiez ce formulaire/reçu pour conserver les données dans nos dossiers.

Veuillez remplir et **nous renvoyer ce formulaire/reçu dans un délai de 30 jours.** Consultez les instructions spécifiques en bas de page. Merci.

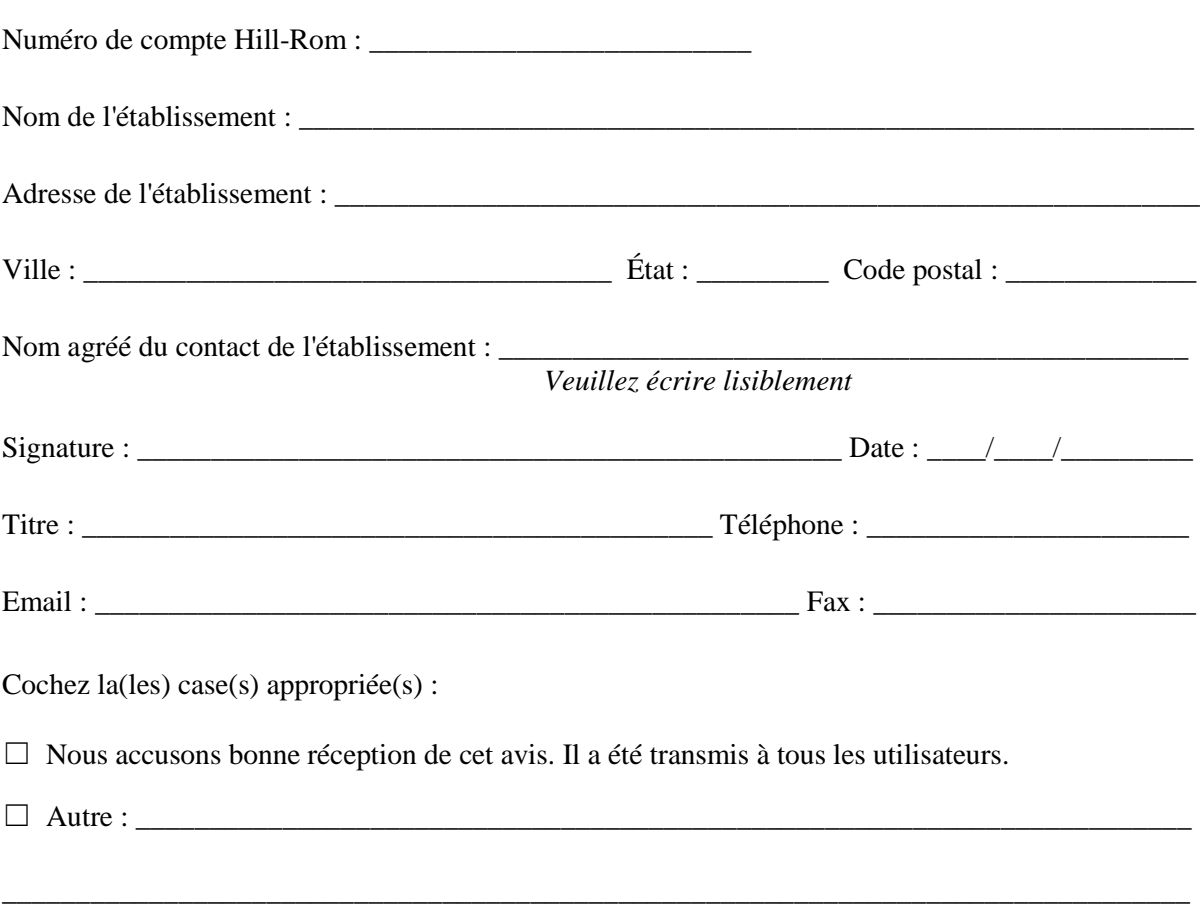

Renvoyez ce formulaire à :